# **Emissionskataster zur Luftüberwachung: Aufbau und Leistungsbeschrieb eines Softwarepaketes für die Erstellung, die Nachführung und den Einsatz des Emissionskatasters der Luftschadstoffe**

Autor(en): **Pelli, Tiziano / Hitz, Hans Ulrich**

Objekttyp: **Article**

Zeitschrift: **Schweizer Ingenieur und Architekt**

Band (Jahr): **110 (1992)**

Heft 39

PDF erstellt am: **28.04.2024**

Persistenter Link: <https://doi.org/10.5169/seals-77959>

### **Nutzungsbedingungen**

Die ETH-Bibliothek ist Anbieterin der digitalisierten Zeitschriften. Sie besitzt keine Urheberrechte an den Inhalten der Zeitschriften. Die Rechte liegen in der Regel bei den Herausgebern. Die auf der Plattform e-periodica veröffentlichten Dokumente stehen für nicht-kommerzielle Zwecke in Lehre und Forschung sowie für die private Nutzung frei zur Verfügung. Einzelne Dateien oder Ausdrucke aus diesem Angebot können zusammen mit diesen Nutzungsbedingungen und den korrekten Herkunftsbezeichnungen weitergegeben werden.

Das Veröffentlichen von Bildern in Print- und Online-Publikationen ist nur mit vorheriger Genehmigung der Rechteinhaber erlaubt. Die systematische Speicherung von Teilen des elektronischen Angebots auf anderen Servern bedarf ebenfalls des schriftlichen Einverständnisses der Rechteinhaber.

### **Haftungsausschluss**

Alle Angaben erfolgen ohne Gewähr für Vollständigkeit oder Richtigkeit. Es wird keine Haftung übernommen für Schäden durch die Verwendung von Informationen aus diesem Online-Angebot oder durch das Fehlen von Informationen. Dies gilt auch für Inhalte Dritter, die über dieses Angebot zugänglich sind.

Ein Dienst der ETH-Bibliothek ETH Zürich, Rämistrasse 101, 8092 Zürich, Schweiz, www.library.ethz.ch

## **http://www.e-periodica.ch**

chen 1,3 und 4 zu ergreifen sind. verständlich ist es nicht das Ziel, einfach Quartiere aus dem Bereich 2 zu kopieren. Im Gegenteil, jedes Quartier sollte sich eigenständig entwickeln können und eine eigene Identität aufweisen, die sich in vielseitigen, einfach zu beschreibenden Strukturen ausdrückt. Veränderungen bestehender Quartierstrukturen sollten stets in Zusammenarbeit mit den Betroffenen geplant und geführt werden, wobei die anzustrebenden Strukturen dem Ziel der haushälterischen Nutzung des Bodens vollumfängüch genügen müssen.

#### Fazit

Trotz verschiedener, neuerer schungsergebnisse ist es immer noch unklar, welche Quartiere zu einer haushälterischen Nutzung des Bodens führen. Das heisst, es ist noch weitgehend offen, wie in einem gegebenen Raum Art und Mass der Nutzung sinnvoll aufeinander abzustimmen und anzuordnen sind, so dass sich bei grösstmöglichem Nutzen die geringstmöglichen Nachteile für den einzelnen, die Allgemeinheit und die Umwelt ergeben. Für die in Zukunft zu bewältigen-«Siedlungsentwicklung nach innen» wäre es aber ausserordentlich wertvoll, wenn die beteiligten Fachleute, Politiker und Bewohner Anhaltspunkte hätten, an denen sie sich orientieren könnten.

Ein umfangreiches Literatur- und lenverzeichnis kann bei den Autoren bezogen werden.

Adresse der Verfasser: Philippe Ehrenberg, Felix Biasio, dipl. Kulturingenieure ETH, stitut für Kulturtechnik, ETH-Hönggerberg, 8093 Zürich

# Emissionskataster zur Luftüberwachung **Emissionskaraster zur<br>Luftüberwachung**<br><sub>Aufbau und Leistungsbeschrieb eines Softwarepaketes für die</sub>

Erstellung, die Nachführung und den Einsatz des Emissionskatasters der Luftschadstoffe

Zur Überwachung der Luftqualität ist der Emissionskataster, indem alle Emittenten, die Schadstoffkomponenten und die Menge des Ausstosses registriert werden, ein unabdingbares Instrument. Weil diese Daten, besondere die Mengen, zeitlich Änderungen unterworfen sind, ist die dynamische Aktualisierung des Katasters entscheidend. Dies ist fast nur mit einer elektronischen Verarbeitung möglich.

#### Einleitung

#### Zweck und Nutzen eines Emissionskatasters

Im Gegensatz zu Abwässern oder Abfällen kann die mit Schadstoffen belastete Luft nicht an zentrale Standorte

# VON TIZIANO PELLI UND HANS ULRICH HITZ, ZÜRICH

geführt und gereinigt werden. Um das Auftreten hoher Immissionen zu meiden, muss entweder das Entstehen von Luftschadstoffen verhindert werden oder ihre Beseitigung unmittelbar nach der Quelle erfolgen. Aus diesem Grund sind in der Luftreinhaltung naue Kenntnisse der Emissionsquellen und -prozesse sowie der emittierten Schadstoffmengen unerlässlich. Solche Kenntnisse, die im allgemeinen aus quantitativen und qualitativen Angaben bestehen, werden in einem sogenannten Emissionskataster (EK) dargestellt.

Der Emissionskataster stellt das zentra-Instrument für den Vollzug der Luftreinhalteverordnung auf kantonaler Ebene dar. Sein Hauptzweck ist die minderung der Luftschadstoffemissionen. Die in einem solchen Kataster gesammelten detaillierten Angaben über die einzelnen Emissionsquellen bilden die Datenbasis für die Planung und Erarbeitung von Emissionsminderungsmassnahmen.

Der Emissionskataster lässt sich nicht nur bei der Lösung dieser zentralen Vollzugsaufgabe einsetzen, sondern er liefert auch die Ausgangsinformation für:

- die Erstellung von Emissionsprognosen
- die Berechnung von Immissionskonzentrationen mit Ausbreitungsmodellen
- die Erstellung von Immissionsprognosen
- die Ausarbeitung von Massnahmeplänen
- die Durchführung von Erfolgskontrollen

#### Nutzen von Emissionskataster (EK)

Luftschadstoffe werden von einer grossen Vielfalt von Quellen emittiert. Um die Emissionen eines Gebietes zu berechnen, müssen zuerst die einzelnen Quellen mit ihrem Emissionsverhalten ermittelt werden. In einem zweiten Schritt erfolgen die eigentliche Berechnung sowie die Darstellung der Emissionen.

Die Erfahrung zeigt, dass die Erstellung eines genügend detaillierten Emissionskatasters viel Zeit und Geld erfordert. Das hier besprochene Softwarepaket EK stellt in erster Linie ein leistungsfähiges Instrument für die Verarbeitung der Daten und die Durchführung der Berechnungen dar. Den Wissenschaftlern, die einen Emissionskataster erstellen wollen, dient es ebenso als Leitfaden. Es zeigt ihnen das zu wählende Vorgehen, die Emissionsquellen, die zu berücksichtigen und zu ermitteln sind, sowie die durchzuführenden nungen.

Der Emissionskataster (EK) liefert als Expertensystem wertvolle Informationen über die Struktur und das Emissionsverhalten (Emissionsfaktoren) einzelner Quellentypen. Es führt die zahlreichen und mühsamen Berechnungen fehlerfrei aus und stellt die berechneten Emissionen in Funktion der gewählten Bezugsgrösse in gut verständücher Form dar. Mit dem Softwarepaket EK lässt sich ein Emissionskataster besonders leicht nachführen. Damit besteht ein Instrument für die Erfolgskontrolle der Luftreinhaltepolitik eines Kantons oder eines anderen geographischen bietes. Mit dem Softwarepaket EK lassen sich weiter mit wenig Aufwand die Wirkungen von einzelnen Emissionsminderungsmassnahmen oder von Massnahmeplänen simulieren.

#### Luftschadstoffe

Mit EK können die Emissionen folgen-Luftschadstoffe berechnet werden: Kohlenmonoxid (CO), Schwefeldioxid (SO<sub>2</sub>), Stickoxide (NO<sub>2</sub> als NO<sub>2</sub>), Lach-(N2O), Ammoniak (NIL), flüchtige organische Verbindungen (VOC), halogenierte Kohlenwasserstoffe (Halo), Methan (CH+), Russ, Chlorwasserstoff (HCl), Fluorwasserstoff (HF), Blei (Pb), Zink (Zn), Cadmium (Cd) und Quecksüber (Hg).

Nebst den Emissionen von Luftschadstoffen werden in der Regel auch die ihnen zugrundeliegenden Verbräuche von Brenn- und Treibstoffen berechnet. Mit einem relativ geringen Aufwand lässt sich das Sofwarepaket EK so weitern, dass weitere Luftschadstoffe berücksichtigt werden können. Denkbar sind u.a. spezielle organische Verbindungen, die eine grosse Rolle bei der Bildung von anthropogenem Ozon spielen.

#### **Emittentenkategorien**

Das Softwarepaket EK berechnet und verarbeitet die Emissionen der Haushalte, des Verkehrs, der Betriebe, der Landwirtschaft und der natürüchen Ouellen.

Die Emissionen der Haushalte können in zwei Gruppen eingeteilt werden: jene der Feuerungen (Heizungen) und jene anderer Quellen (Verbrauch von ben, Lacken, Sprays und Reinigungsmitteln). Die Verkehrsemissionen lassen sich nach den Fahrzeugkategorien sonenwagen, Lieferwagen, Lastwagen, Motorräder und Mofas bestimmen. Sie werden für alle Strecken eines Hauptstreckennetzes sowie für das restliche Gebiet, wo sich der sogenannte diffuse Verkehr abwickelt, berechnet.

Das Softwarepaket EK unterscheidet prinzipieU zwischen Betrieben mit und ohne emissionsspezifischen Informationen. Erstere werden als erfasste Betriebe bezeichnet. Die emissionsspezifischen Informationen können mit einer Befragung oder durch Messungen wonnen werden. Bei den erfassten Be-Betrieben werden die Emissionen für die einzelnen, im Betrieb stattfindenden, emissionsintensiven Prozesse getrennt bestimmt. Bei den anderen Betrieben begnügt man sich mit Hochrechnungen mit Hilfe der Anzahl von Beschäftigten und der Emissionen pro Arbeitskraft innerhalb einer bestimmten Branchengruppe.

In der Landwirtschaft werden folgende Emissionsquellen berücksichtigt: landwirtschaftliche Maschinen, Viehzucht, Ackerbau, Wesen, Obst- und Weinbau, Düngemittel. Die wichtigsten natürlichen Ouellen sind Böden, Wälder, Blit-

ze, Sümpfe und Ränder von flächen.

#### Geographische Bezugsgrössen

Mit dem Softwarepaket EK können die Emissionen folgender geographischer Bezugsgrössen berechnet werden:

D Rastereinheiten (zum Beispiel die Einheiten des km<sup>2</sup>-Rasters der Landestopographie. Eine solche Einheit ist ein Quadrat mit einer Seite von einem Kilometer)

 $\Box$  Verwaltungseinheiten (wie Quartiere, Gemeinden, Bezirke)

das gesamte betrachtete Gebiet (Stadt, Kanton, Bund).

Für diese Bezugsgrössen lassen sich die Emissionen der einzelnen Hauptemittentenkategorien und aller Kategorien zusammen berechnen. Für den Verkehr werden zusätzlich die Emissionen pro Strecke des Hauptstreckennetzes bestimmt. Die Emissionen der Betriebe mit emissionsspezifischen Informationen sind naturgemäss auf Punktquellen (die Koordinaten des Betriebsareals) bezogen.

#### Vorgehen

Im Softwarepaket EK werden Emissionen im allgemeinen berechnet, indem Prozessgrössen, wie der Jahresverbrauch von Brenn- und Treibstoffen, mit Emissionsfaktoren multipliziert werden. Die Prozessgrössen können hoben, hochgerechnet oder mit Modelbestimmt werden (ausgehend u.a. von statistischen Daten). Die Quellendaten und die Berechnungsparameter sind in Dateien oder in Menüs enthalten und können jederzeit vom Benützer modifiziert werden. Folgende Datenkategorien lassen sich unterscheiden: Beschreibung der Quellen, Lage und Zugehörigkeit der Quellen, Emissionsprozesse, Emissionsmessungen, Modellparameter, Hochrechnungsparameter usw.

#### Quellennachweis

In das Softwarepaket EK ist die Erfahrung eingeflossen, welche bei der Erstellung von Emissionskatastern und Softwarepaketen in jahrelanger Arbeit gesammelt werden konnte. Das wählte Vorgehen und die durchgeführten Berechnungen sind aber jenen besonders ähnlich, die in [1] beschrieben sind. Allen Benützern von Softwarepaket EK, besonders jenen, die einen Emissionskataster in der Schweiz stellen oder ihn «computergerecht» umwandeln möchten, werden auf [1] verwiesen. Darin sind Daten, Erklärungen und Referenzen enthalten, die für das Verständnis der in Softwarepaket EK durchgeführten Berechnungen unerlässlich sind.

# Umwelt Schweizer Ingenieur und Architekt Nr. 39, 24. September 1992

#### Aufbau und Hardware

Das Softwarepaket EK stützt sich auf dBASE IV. Es ist vollständig menugesteuert. Für spezielle Aufgaben und Auswertungen können EK-Dateien aber auch mit DBASE-Befehlen sprochen und genutzt werden. In Bild 1 sind die Grundbefehle des Hauptmenüs und eine Folge von Untermenüs vom Menü «Betriebe» dargestellt.

«Betriebe», «Haushalte», «Verkehr» oder «Natur» (natürliche Quellen und Landwirtschaft) werden gewählt, wenn die Emissionen der entsprechenden Emittentenkategorie berechnet, trachtet oder benutzt werden sollen. «Gemeinde» und «Raster» führen zur Berechnung oder zur Darstellung der Emissionen der entsprechenden geographischen Bezugsgrössen. Bei «Diverses» können eine Anzahl kundenspezifischer automatischer Berechnungen ausgelöst werden. Die im Bild 1 dargestellte Menüfolge zeigt beispielsweise die zu wählenden Menüs, wenn die Emissionen der Heizanlagen der fassten Betriebe berechnet werden sollen.

Das Softwarepaket EK kann auf einem PC mit dem Betriebssystem MS-DOS instalüert werden, das über einen Harddisk verfügt. Benötigt werden 640 kB RAM. Für einen mittleren Kanton mit 250 000 Einwohnern werden 10-15 MB des Harddisk beansprucht. Grössere Kantone installieren das Softwarepaket EK mit Vörteü auf einer VAX- oder Microvax-Anlage, Betriebsystem VMS.

#### Betriebe

#### Erfasste Betriebe

Wie in der Einleitung schon erwähnt, wird im Softwarepaket EK zwischen erfassten und nicht erfassten Betrieben unterschieden. Ein Betrieb heisst «erfasst», wenn über ihn eine Reihe Informationen vorliegen, die eine genauere Berechnung seiner Luftschadstoffemissionen ermöglichen. Die emittierenden Prozesse eines Betriebes werden in gende Kategorien eingeteilt: Feuerungen, stationäre Motoren, betriebliche Tankstellen, Verbrauch von Farben (und ährüiche Substanzen), Verbrauch von Lösemitteln (und Ähnliches), andere Prozesse.

In Bild 2 ist das Flussdiagramm für die Berechnung der Emissionen der betrachteten Prozesse illustriert. Für Feuerungen, stationäre Motoren und Tankstellen erlaubt das Softwarepaket EK die Emissionen auf zwei Arten zu bestimmen:

D durch Berechnungen, die von dem Softwarepaket EK durchgeführt werden, ausgehend von Angaben über die einzelnen Anlagen (hauptsächlich vom jähriichen Verbrauch an Brenn- und Treibstoffen) und mit Hilfe von Emissionsfaktoren.

 $\Box$  durch Messungen, deren umgerechnete Ergebnisse direkt in die Emissionsdateien eingetragen werden.

Die Emissionen aus den Verbrauchen von Farben und Lösemitteln sowie aus Prozessen müssen entweder mit sungen (wenn die Luft gefasst ist) oder mit Hilfe von Verbräuchen (aus Bilanzierungen) und anderen Prozessanga-(Füter, Reinigungsanlagen usw.) von Fall zu Fall mit speziellen Berech-<br>nungsverfahren ermittelt werden. nungsverfahren Diese Berechnungen werden unterdurch zwei Bibliotheken über die VOC-Zusammensetzung übücher Farbprodukte und Lösemittel.

Die Durchführung der Berechnung der Emissionen aus den obenerwähnten Emittentenkategorien erfolgt mit Hufe eines oder mehrerer Untermenüs. Als einfaches Beispiel davon ist das 1. termenü für die Betriebsfeuerungen in Bild 3 dargestellt.

Nach den Berechnungen bleiben die Emissionen der erfassten Betriebe aus den berücksichtigten Emittentenquellen (Feuerungen, stat. Motoren, zesse usw.) und insgesamt in Dateien gespeichert, die editiert werden können.

Das Softwarepaket EK speichert Daten und Emissionen sogenannter «spezieller Betriebe» wie Kläranlagen, Kehrichtverbrennungsanlagen und Deponien, die erfasst werden müssen, in einer gesonderten Datei. Die Emissionen die-Betriebe werden nur am Schluss der Berechnungen mit jenen der einzelnen Quellen der «normalen erfassten Betriebe» vereinigt.

#### Emissionen nicht erfasster Betriebe

Das Sofwarepaket EK berechnet nicht nur die Emissionen sogenannter fasster Betriebe», sondern schätzt in einer Hochrechnung auch die Emissionen nicht näher bekannter Betriebe. Zu diesen Betrieben müssen aber folgende statistische Angaben vorüegen: Anzahl Betriebe pro Wirtschaftsart und meinde sowie Anzahl Beschäftigte pro Wirtschaftsart und Gemeinde. Der Standort der nicht erfassten Betriebe ist nicht genau bekannt. Man weiss nur, in welcher Gemeinde sie sich befinden. Es hat daher keinen Sinn, die Emissionen pro Betrieb zu bestimmen. Aus diesem Grunde werden die Emissionen der nicht erfassten Betriebe zuerst nur pro Gemeinde ermittelt. In einem zweiten Schritt erfolgt eine Verteüung auf die Rastereinheiten.

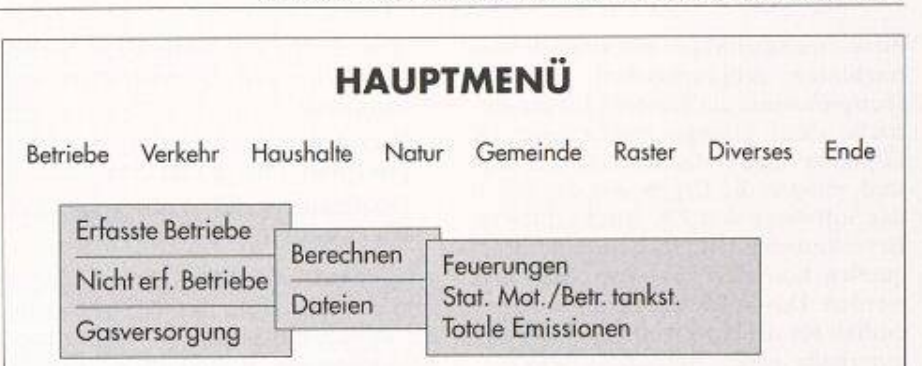

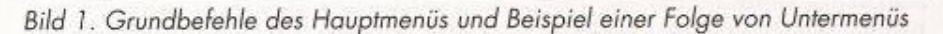

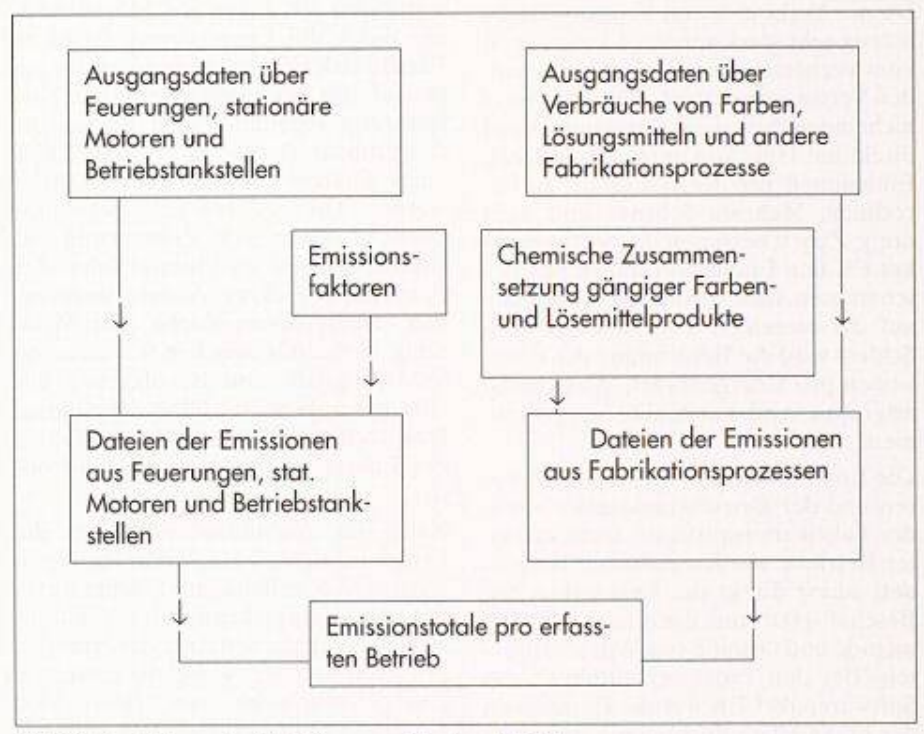

Bild 2. Ermittlung der Emissionen erfasster Betriebe

Wahl:

- 1: Sicht der Daten (Editieren, Andern usw.)
- 2: Berechnung für einen einzelnen Betrieb
- 3: Berechnung für alle Betriebe
- 4: Ausdruck der Betriebe mit Messungen oder Filter (Drucker an !!)
- 5: Summierung der Emissionen aus versch. Brennstoffen (Summe je Betrieb)

Menü

- 6: Totale Feuerungsemissionen erfasste Betriebe Kanton
- 7: Programm verlassen

Bild 3. Erfasste Betriebe, Filehandling und Berechnungsmöglichkeiten der Emissionen aus Feuerungen

Die Emissionen nicht erfasster Betriebe werden als Produkt folgender Faktoren bestimmt: Emissionen pro Beschäftigten (Emissionsfaktoren) und Anzahl Beschäftigte.

Die Emissionen pro Beschäftigten können in Funktion der betrieblichen Tätigkeit beträchtlich schwanken. Um dieser Tatsache Rechnung zu tragen, teüt das Softwarepaket EK die Betriebe in rund 100 Gruppen von Wirtschaftsarten auf. Für jede dieser Gruppen werden die Emissionen pro Beschäftigten onsfaktoren) bestimmt. Das Softwarepaket EK berechnet diese Emissionsfaktoren ausgehend von den Emissionen der erfassten Betriebe. Wenn diese Emissionen aber innerhalb des bebetrachteten geographischen Gebietes (beispielsweise ein Kanton) für die triebe einer Gruppe aus bestimmten Gründen nicht statistisch repräsentativ sind, müssen die Ergebnisse der durch das Softwarepaket EK durchgeführten Berechnungen mit Hilfe von Literaturqueüen korrigiert und vervollständigt werden. Das Softwarepaket EK selber enthält für die einzelnen Hauptquellen innerhalb eines Betriebes Referenzemissionsfaktoren für das Jahr 1985, die für eine erste Schätzung dienen können.

Da der Verbrauch von Erdgas gebietsmässig sehr stark variieren kann (er ist vom Vorhandensein eines entsprechen-Versorgungsnetzes abhängig), ist es nicht mögüch die Feuerungsemissionen direkt mit Hufe von durchschnittlichen Emissionen pro Beschäftigten zu rechnen. Mehrere Schritte sind dazu nötig: Zuerst bestimmt das Softwarepaket EK den Energieverbrauch pro Beschäftigten, dann erfolgt die Aufteilung auf die einzelnen Energieträger. Am Schluss wird die Berechnung der sionen pro Energieträger, Wirtschaftsartgruppe und Gemeinde vorgenommen.

Die Emissionen der stationären Motoren und der Betriebstankstellen sowie der Fabrikationsprozesse nicht erfasster Betriebe werden einfacher berechnet: zuerst direkt die Emissionen pro Beschäftigten und dann jene pro Gemeinde und Gruppe von Wirtschaftsarten. Bei den Prozessen ermittelt das Softwarepaket EK nur die Emissionen der organischen flüchtigen Verbindun-(VOC) und jene ihrer Untergruppe der halogenierten Kohlenwasserstoffe. Das Softwarepaket EK nimmt an, dass alle Betriebe mit bedeutenden und komplexen Prozessemissionen näher untersucht werden und daher zur Kategorie der «erfassten Betriebe» gehören.

Am Schluss werden die Emissionen aller Quellen aufsummiert. Man erhält somit die Datei der Emissionen nicht erfasster Betriebe pro Gemeinde. Zu die-Datei werden noch die Emissionen der Leitungsnetze der Gaswerke gefügt, deren Emissionen nur pro Flächeneinheit (wie jene der nicht fassten Betriebe) ermittelt werden können.

#### **Haushalte**

#### Feuerungen

Die Emissionen der Feuerungen der Haushalte werden in folgenden Schritermittelt:

- Ermittlung der Energiebezugsfläche pro Wohnungstyp (Zimmerzahl), Brennstoffart und Gemeinde

- Berechnung der totalen Energiebezugsfläche pro Brennstofftyp und Gemeinde
- Berechnung des Energieverbrauches pro Brennstofftyp und Gemeinde
- Bestimmung der Emissionen pro Brennstofftyp und Gemeinde.

Ausgangsdaten für diese Berechnungen sind die Ergebnisse der letzten dezählung, die korrigiert werden können, wenn das Bezugsjahr des Emissionskatasters nicht mit jenem der Gebäudezählung zusammenfällt. Das Softwarepaket EK bietet die Möglichkeit, die Werte der Energiebezugsfläche in Funktion der Zimmerzahl zuerst für ein bestimmtes Jahr einzugeben. Eine änderung gegenüber dem Bezugsjahr des Emissionskatasters kann mit Hufe eines Faktors (Menü) berücksichtigt werden. Die gesamte Energiebezugsfläche pro Gemeinde, Zimmerzahl und Brennstoff wird als Produkt folgender Faktoren berechnet: Anzahl Wohnungen, Energiebezugsfläche pro Wohnung, Verhältnis zwischen Bevölkerung im Bezugsjahr und Bevölkerung der<br>vorangegangenen Gebäudezählung, vorangegangenen<br>entsprechender Veränderungsfaktor der Energiebezugsfläche pro Einwohner.

Nach der Aufsummierung über die berücksichtigten 6 Wohnungstypen werden die erhaltenen Flächenwerte mit den Energiekennzahlen multipliziert. Dies ergibt den Energieverbrauch pro Brennstofftyp, wobei die einzelnen Energieverbräuche von Holz- und Kohleheizungen mit Hilfe des im Menü einzugebenden Faktors «Holzanteil» bestimmt werden. Am Schluss werden die Emissionen pro Brennstoff und gesamt durch Multiplikation zwischen Energieverbräuchen und Emissionsfaktoren berechnet.

#### Restliche Emissionen

Die restlichen Emissionen der Haushalte pro Gemeinde (hauptsächlich VOC) werden mit Hilfe von Emissionsfaktoren (hier Emissionen pro Einwohund Jahr) berechnet. Es können die Emissionen aus Verdampfung organischer Stoffe (Gebrauch von Farben, Spraydosen, Reinigungsmitteln) aus Rasenmähern und aus Feuerwerk berücksichtigt werden.

#### Strassenverkehr

#### Allgemeines

Es werden drei Quellenarten von Luftfremdstoffemissionen des Strassenverkehrs berücksichtigt:

- Verkehr auf dem Hauptstrassennetz (Streckenverkehr)
- Diffuser Verkehr
- Kaltstart und Verdampfungen.

Der Streckenverkehr ist jener Verkehr, der sich etwa auf den Kantonsstrassen und auf den wichtigsten Gemeindestrassen abwickelt. Der diffuse Verkehr ist der restliche Verkehr, welcher im Streckenverkehr nicht berücksichtigt wird. Die Emissionen des Streckenverkehrs und des diffusen Verkehrs werden im allgemeinen durch Multiplikation zwischen Anzahl gefahrener Küometer und Emissionsfaktoren bestimmt. Für Kaltstart und Verdampfungen werden andere Modelle verwendet. Folgende Schadstoffe werden berücksichtigt: CO, SO<sub>2</sub>, NO<sub>2</sub>, VOC, CH<sub>4</sub>, RUSS, PB.

Das Softwarepaket EK berechnet Emissionen, Anzahl gefahrene Kilometer und Treibstoffverbräuche für folgende Fahrzeugkategorien: Personenwagen, Lieferwagen, Lastwagen, Motorräder und Mofas.

#### Streckenverkehr

Das Strassennetz wird in Strecken eingeteilt, so dass:

- die Verkehrsfrequenzen und die mitt-Geschwindigkeit auf einer Strecke konstant bleiben.
- jede Strecke in einer einzigen Gemeinde (geographischen Flächeneinheit) und in einer einzigen Rastereinheit enthalten ist.

Jede Strecke wird mit einer Streckennummer und einer Gemeindenummer versehen. Für jede Strecke werden ferner die Koordinaten der Rastereinheit angegeben, in welcher die Strecke sich befindet. Als Gemeindenummer wird, wie für die anderen Emittentenkategorien, jene des Bundesamtes für Statistik benutzt. Als Koordinate einer Rastereinheit wird ihr südlichster und westlichster Punkt bezeichnet. Die für jede Strecke angegebenen Frequenzen der einzelnen Fahrzeugkategorien können mit Hufe von Hochrechnungsfaktoren in die jährlichen mittleren Tagesfreumgewandelt werden. Wenn ein Hochrechnungsfaktor fehlt, wird er durch einen streckenunabhängigen Faktor ersetzt. Dieser ist das Produkt aus einem Jahresfaktor und faktoren, die von den einzelnen Fahrzeugkategorien abhängig sind. Die Wochenfaktoren und der Jahresfaktor wermit Hilfe des Menüs eingegeben.

Wenn die erhobenen Frequenzen durchschnitüiche Werktagsfrequenzen darstellen, können die Wochenfaktoren so gewählt werden, dass die Multiplikation letzterer mit den Werktagsfrequenzen die durchschnittlichen täglichen Frequenzen einer ganzen Woche ergeben. Das Feld mit den Frequenzen der Personenwagen darf nicht leer sein. Wenn dies der Fall ist, erfolgt eine Fehlermeldung. Die Felder der Frequenzen der anderen Fahrzeugkategorien können dagegen leer bleiben. In diesem Fall werden ihre Frequenzen im Verhältnis zu der Frequenz der Personenwagen wie folgt festgesetzt: 0.1 für Last und Lieferwagen, 0.03 für Motorräder, 0.04 für Mofas. Die durchschnittliche Geschwindigkeit wird für Lastwagen und Mofas so modifiziert, dass sie dem verhalten der Fahrzeuge dieser Kategorien entspricht.

Die prozentuale Verteilung der Fahrzeuge nach der Art des benutzten Treibstoffes wird mit Hilfe des Menüs festgesetzt. Die Emissions- und Treibstoffverbrauchsfaktoren müssen für die 5 Fahrzeugkategorien (getrennt in dieselund benzinbetriebene), für die 8 berücksichtigten Schadstoffe (Verbräuund für 10 Geschwindigkeitswerte (in km/h) angegeben werden. Um die Streckenemissionen der einzelnen Fahrzeugkategorien zu berechnen, werden die jährlich gefahrenen km mit den<br>entsprechenden Emissionsfaktoren Emissionsfaktoren multipliziert. Die Datei der Ergebnisse enthält nebst den Streckendaten und den Emissionen der einzelnen zeugkategorien die Gesamtemissionen und die jährlich gefahrenen km pro Strecke. Bei den gesamten Emissionswerden auch jene von Methan (CH4) wiedergegeben, die aus den VOC-Emissionen mit Hilfe eines im Menü anzugebenden Prozentanteües bestimmt werden.

#### Diffuser Verkehr

Als diffuser Verkehr wüd der Verkehr bezeichnet, der sich nicht auf dem Streckennetz abspielt. Die dabei gefahrenen km und emittierten Schadstoffe werden im Softwarepaket EK für die berücksichtigten Verwaltungseinheiten (z.B. Gemeinden oder Quartiere) stimmt. Diese Einheiten müssen Gebiete sein, zu welchen statistische Daten verfügbar sind. Die Emissionen und der Treibstoffverbrauch werden, wie beim Streckenverkehr, für jede Fahrzeugkategorie und jeden Schadstoff durch Multiplikation der gefahrenen km mit den Emissions- und Verbrauchsfaktobestimmt, die von der im diffusen Verkehr gefahrenen durchschnittlichen Geschwindigkeit abhängig sind. Die Berechnung der gefahrenen km pro meinde erfolgt in Abhängigkeit folgender Faktoren:

- Erzeugte und angezogene Personenfahrten pro Tag, ohne langsamen Verkehr (Fussgänger, Velos und Mofas)
- Prozentualer Anteü der Fahrten mit privaten Verkehrsmitteln

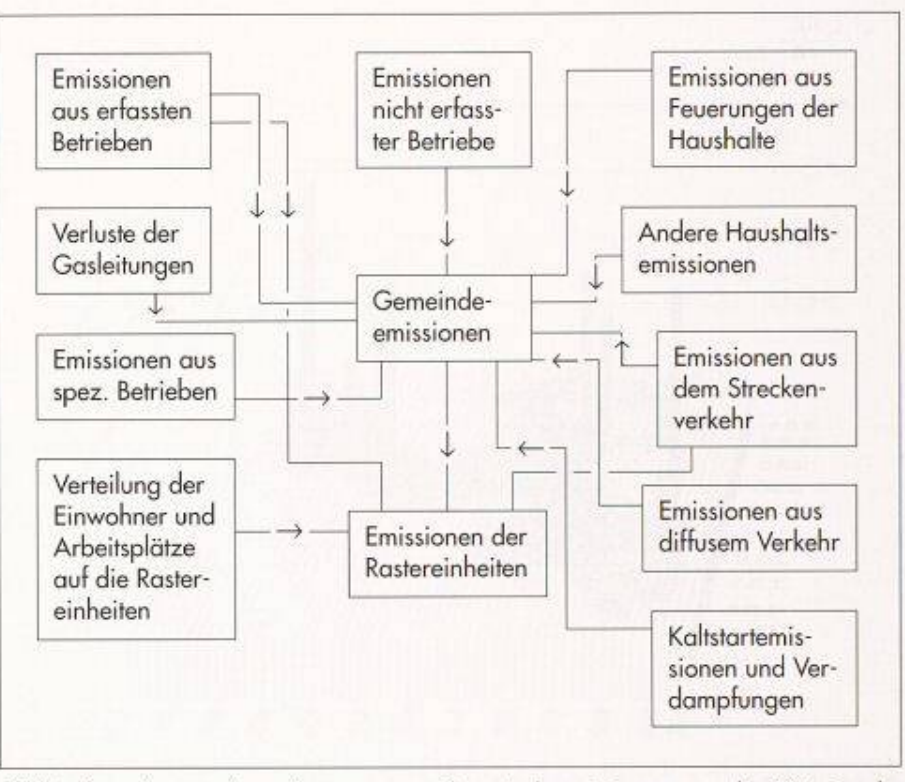

Bild 4. Berechnung der anthropogenen Gemeindeemissionen aus den Dateien der Emissionen der einzelnen Emittentenkategorien

- Durchschnittlicher Besetzungsgrad eines Fahrzeuges
- Prozentualer Anteil der Fahrzeuge der einzelnen Kategorien im Verhältnis zu den Personenwagen
- Durchschnittlicher Weg pro Fahrt, der nicht im Streckennetz erfolgt. Für kleine Gemeinden wüd für diesen Weg 1/3 der Entfernung zwischen Randzonen und Zentrum genom-Für grössere Gemeinden und Städte ist dieser Weg von der Dichte des berücksichtigten Strassennetzes abhängig.

Die erzeugten und angezogenen Fahrwerden in Funktion der Einwohner und der Arbeitsplätze in den einzelnen Wirtschaftsbranchen mit einem besonderen Modell geschätzt.

Falls der Benutzer des Softwarepaketes EKbei der Berechnung der im diffusen Verkehr pro Gemeinde gefahrenen km nicht aüeParameter ermittelnwül, kann er sich darauf beschränken, anstelle der einzelnen Parameter pro Gemeinde via Menü Durchschnittswerte einzugeben. Diese werden dort eingesetzt, wo die Felder mit den entsprechenden Parametern leer bleiben.

#### Kaltstart und Verdampfungen

Nur die Kaltstart-Emissionen von sonenwagen und Lieferwagen werden berücksichtigt. Das Softwarepaket EK berechnet zuerst die Anzahl Kaltstarts und ihre Emissionen für das gesamte Gebiet (z.B. den Kanton). Danach werden letztere auf die Gemeinden mit Hilfe eines Schlüssels in Funktion der Anzahl Einwohner und Arbeitsplätze verteilt.

Da die Verdampfung von Diesel nachlässigt werden kann, werden bei derErmittlung der Verdampfungen nur benzinbetriebene Fahrzeuge berücksichtigt. Bei den Verdampfungen entstehen nur VOC-Emissionen. Dadurch verursachter Mehrverbrauch an Benzin wüd bei der Berechnung des Treibstoffverbrauches vernachlässigt.

#### Natürliche Quellen und Landwirtschaft

#### Wälder

Das Softwarepaket EK teüt die von den Bäumen in die umgebende Luft tierten Stoffe in folgende 3 Kategorien ein: Isopren, Monoterpene und andere VOC. Die Bäume der Wälder in traleuropa lassen sich nach ihren Emissionen wie folgt klassifizieren: «High Isoprene Emitters» (Eiche, Weide, Papusw.), «Non Isoprene Emitters» (Ahorn, Buche, Ulme, Birke usw.) und Nadelbäume. In der Literatur werden die Emissionen der Bäume im meinen pro Biomasse-Einheit ihrer Blätter angegeben. Die emittierten Stoffmengen hängen stark von der Temperatur und der Lichtintensität ab.

Die Biomasse der drei Baumkategorien pro Rastereinheit und Verwaltungsein-(Gemeinde) muss aus forstwirt-

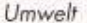

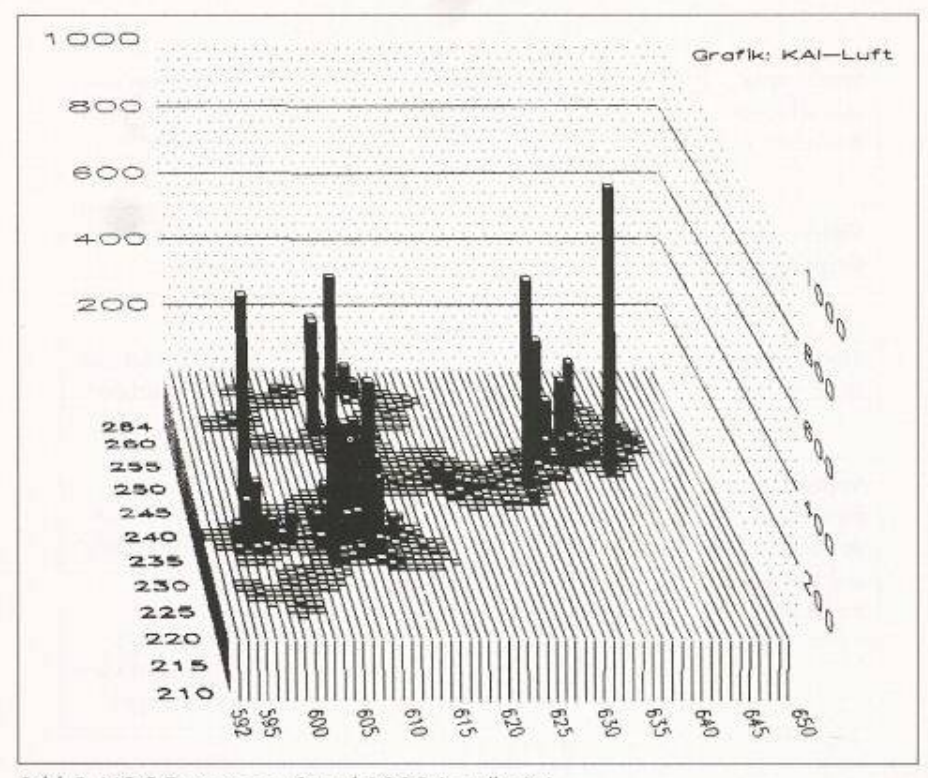

Bild 5. VOC-Emissionen Stand 1985 (in t/km<sup>2</sup>a)

schaftüchen Katastern und aus anderen Quellen ermittelt werden. Die Tempeund die Lichtintensität werden mit Modeüen in Funktion der Höhe über Meer berechnet, deren Parametrisierung mit Hilfe der Daten meteorologischer ANETZ-Stationen bestimmt werden kann. Mit Hilfe der ermittelten Temperatur- und Lichtintensitätswerte berechnen Softwarepaket-eigene delle die Emissionsfaktoren (Emissionen pro Stunde und Biomasse-Einheit) der drei berücksichtigten Baumkategorien. Schliesslich werden die stündlichen Emissionen als Produkt zwischen den Emissionsfaktoren und den masse-Werten bestimmt. Die Aufsummierung über das ganze Jahr ergibt die gesuchten Emissionswerte.

#### Landwirtschaftliche Maschinen und Aggregate

Unter landwirtschaftlichen Maschinen versteht man Traktoren, Mähdrescher, Motormäher und weitere motorbetriebene Geräte sowie emissionsverursachende Anlagen (Trocknungsanlagen, Silos usw.). Das Softwarepaket EK teilt sie nach verwendeter Treibstoffart ein. Zuerst werden die Verbräuche pro Gemeinde ausgehend von Verbrauchszahlen für das gesamte Gebiet und mit Hilfe von Landwirtschaftstatistiken hestimmt. Die Emissionen werden wie üblich als Produkt aus Verbrauch und Emissionsfaktoren berechnet.

#### Andere Quellen

Das Softwarepaket EK ermittelt die Emissionen der anderen natürüchen und landwirtschaftlichen Quellen in Abhängigkeit des emittierten stoffes.

VOC: Bedeutende Emittenten dieser Stoffe sind Äcker, Wiesen und bäume. Das Softwarepaket EK berechnet ihre Emissionen ausgehend von Landwütschaftsstatistiken und mit Hilfe von Emissionsmodellen für einzelne Pflanzenarten. Wie bei den Waldbäumen sind auch die Emissionen der Kulturpflanzen von der Meteorologie abhängig.

Ammoniak: Das Softwarepaket EK betrachtet folgende Emissionsquellen dieses Schadstoffes: Ausscheidungen von Tieren und Menschen, organisches terial im Boden (Mineralisierungsprozesse) und Düngemittel mit stoffverbindungen (chemische und bakterielle Zersetzungsprozesse). Das Softwarepaket EK berechnet die moniak-Emissionen (pro Gemeinde) ausgehend von Landwirtschaftsstatistiken (Tierzahl, Düngemittelverbrauch usw.) und mit Hilfe von im Labor bestimmten Emissionsfaktoren.

NOx und N2O: Das Softwarepaket EK betrachtet folgende Quellen dieser Luftfremdstoffe: Bakterien im Boden (welche die De-/Nitrifikation vollziehen), Blitze, Düngemittel mit Stickstoffverbindungen und die Oxidation des Ammoniak in der Luft. Das warepaket EK berechnet die Emissionen aus diesen Prozessen mit relativ einfachen Modellen, ausgehend von Grössen, welche die Prozesse quantitativ beschreiben und mit Hilfe von Emissions-<br>faktoren.

Methan: Die Quellen von Methan sind hauptsächlich die Verdauungsapparate der Tiere (v.a. Pansen der Wiederkäuer) und Menschen. Eine bedeutende Rolle kommt auch den Methanbakterizu, welche organisches Material unter anaeroben Bedingungen abbau-Das Softwarepaket EK berechnet die Methan-Emissionen einerseits mit Hilfe von Statistiken über die Viehzucht und über den Bestand an Wüdtieren. Andererseits werden auch die Angaben der Landesplanung über Sümpfe, Seeund Flussränder benutzt.

#### Verwaltungseinheiten (Gemeinden)

Mit Hilfe der Emissionen der einzelnen Quellenkategorien, die immer mit einer Verwaltungseinheit (Gemeinde) assoziiert sind (in allen Verzeichnissen der benutzten Eingabe-Dateien ist die Gemeindenummer angegeben), werden die Gesamtemissionen der anthropogenen Quellen pro Gemeinde berechnet (Bild 4).

Die Emissionen eines Betriebes im Baugewerbe werden aus nahehegenden Gründen nicht der Gemeinde zugeordnet, in welcher der Betrieb seinen Sitz hat, sondern auf alle Gemeinden des Katastergebietes (Kanton) nach einem bestimmten Schlüssel. Zuerst werden die Emissionen der Gruppen von Wütschaftsarten des Baugewerbes innerhalb einer Gemeinde und dann über alle Gemeinden des Kantons aufsummiert. Die somit erhaltenen Emissionstotale der betrachteten Schadstoffe werden auf die einzelnen Gemeinden verteüt, indem sie mit dem Faktor

 $(E * 0.4 + AP * 0.6)/(ET * 0.4 + APT *$ 0.6)

multipliziert werden. In dieser Formel bezeichnen E und AP die Einwohnerbzw. die Arbeitsplatzzahl der betrachteten Gemeinde. ET und APT sind die entsprechenden Werte für den ganzen Kanton.

#### Rastereinheiten

Die Berechnung der Emissionen pro Rastereinheit der einzelnen Quellen erfolgt entweder durch Aufsummierung von Emissionswerten, die auf Rastereinheiten bezogen sind (Streckenverkehr oder erfasste Betriebe) oder durch eine Verteilung gemeindebezogener Emissionen. Diese basiert in erster Linie aufeiner prozentualenAufteüung der Anzahl Einwohner und Beschäftigten einer Gemeinde auf die Rastereinheiten, die sie überdecken. Die Aufteilung kann mit Hilfe unterschiedlicher Quellen erfolgen (Angaben des nationalen Informationsrasters, kantonale

#### Literatur

[1] BMP Dr. Pelli + Co.: «Emissionskataster für Luftverunreinigungen im Kanton Solothurn (1985)», Kantona-Arbeitsinspektorat, Oktober  $leg$ 1989, Solothurn.

Richtpläne, Karten 1: 25 000). Nachdem die Emissionen aller Gemeinden auf diese Weise verteilt worden sind. werden die Emissionen einer bestimm-Rastereinheit durch Aufsumnüerung berechnet. Bevor die Aufteüung vorgenommen wird, sollten folgende Grössen ermittelt werden:

- Anzahl Beschäftigte der Industriezone
- Anzahl Beschäftigte der Wohn- und Gewerbezone
- Anzahl Einwohner der Wohn- und Gewerbezone.

Die Aufteilung der Haushaltsemissioauf die Rastereinheiten erfolgt unter folgenden Annahmen:

- In der Industriezone gibt es keine Haushalte
- In der Wohn- und Gewerbezone sind die Emissionen proportional zur zahl Einwohner.

Die Aufteilung der Emissionen des diffusen Verkehrs wird mit einem einfachen Schlüssel in Funktion der Einwohner und Arbeitsplätze vorgenommen. Das Softwarepaket EK verteilt die Emissionen der nicht erfassten Betriebe einer Gemeinde und einer bestimmten Gruppe von Wirtschaftsarten proportional zur entsprechenden Anzahl Beschäftigter der Rastereinheiten, die mit Hilfe branchenabhängiger Schlüssel

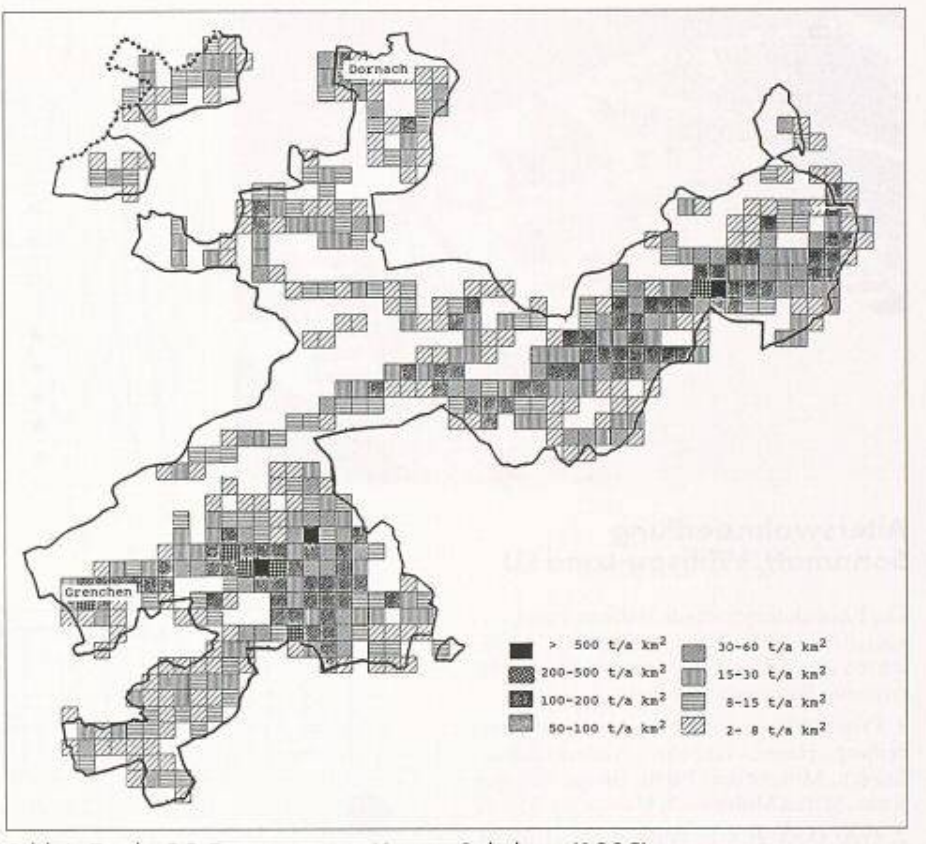

Bild 6. Totale CO-Emissionen im Kanton Solothurn (1985)

berechnet werden. Um die Emissionen pro Rastereinheit aus Verlusten des Gasnetzes zu berechnen, werden zuerst die Verbräuche der 2 betrachteten Zonentypen (Industriezone, Wohn- und Gewerbezone) mit Hufe von Angaben der Gaswerke ermittelt. Die Verteüung auf die Rastereinheiten erfolgt anhand eines besonderen Schlüssels.

Die Dateien der Ergebnisse der sionsberechnungen der Rastereinheidienen unter anderem als Input für graphische Darstellungen. Die dazu benötigten Instrumente können nach Wunsch an das Softwarepaket EK geschlossen werden. Bild 5 und 6 wiedergeben Beispiele solcher graphischer Darstellungen.

Adresse der Verfasser: Dr. Tiziano Pelli und Hans Ulrich Hitz, BMP Dr. Pelli + Co., Splügenstr. 3, 8002 Zürich.

### **Wettbewerbe**

#### Schulhauserweiterung Neunkirch SH

Die Gemeinde Neunkirch veranstaltet einen öffentlichen Projektwettbewerb für die Erweiterung der bestehenden Schulbauten. Teilnahmeberechtigt sind Architekten, die seit dem 1. Januar 1990 ihren Wohn- oder schäftssitz im Kanton Schaffhausen haben. Es wird auf die Bestimmungen der Art. 27 und 28 der Ordnung für Architekturwettbe-SIA 152 sowie auf den Kommentar zu Art. 27 aufmerksam gemacht. Für Preise stehen 40 000 Fr., für zusätzliche Ankäufe 6 000 Fr. zur Verfügung. Fachpreisrichter sind Urs Burkard, Baden, Alfredo Pini, Bern, Katharina Müller, Kantonsbaumeisterin, Schaffhausen, Ulrich Witzig, Stadtbaumeister, Schaffhausen, Georg Gisel, Zürich, Ersatz. Aus dem Programm: 9 Klassenzimmer, Schulküche, Materialraum, Vorbereitungsraum, Nebenräume. Die Unterlagen werden gegen Hinterlage von 300 Fr. auf der Ge-

meinderatskanzlei Neunkirch, Vordergasse 62, bis 31. Oktober abgegeben. Das gramm ist kostenlos erhältlich. Termine: Fragestellung bis 31. Oktober 1992, Ablieferung der Entwürfe bis 15. Januar, der delle bis 29. Januar 1993.

#### Erweiterung der Schulanlage chenmatt/Mühlematt in Biberist SO

Die Einwonnergemeinde Biberist veranstaltet einen öffentlichen Projektwettbewerb zur Erlangung von Projekt-Entwürfen für die Erweiterung der Schulanlage Bleichenmatt/Mühlematt. Das Raumprogramm umfasst zwei Erweiterungsetappen à je sechs Klassenzimmer und zugehörige Spezialräume sowie eine Turnhalle mit Gymnastikraum, total zirka 25 000 m<sup>3</sup>.

Dem Preisgericht stehen für sechs bis sieben Preise 55 000 Franken und für Ankäufe 10000 Franken zu Verfügung. Fachpreisrichter sind Carl Fingerhuth, Basel; Hansruedi

Gmünder, Ölten; Renö Stoss, Brugg; Martin Vogel, Münchenbuchsee; Heinrich Schachenmann. Küttigkofen und Charles Grütter, Biberist (Ersatz).

Teilnahmeberechtigt sind Architekturfirmen und selbständige Architekten, welche seit 1. Oktober 1990 Wohn- oder Geschäftssitz in den Bezirken Wasseramt, Solothurn, Lebern und Bucheggberg haben sowie fünf eingeladene Büros. Das Wettbewerbsprogramm kann kostenlos bei der Bauverwal-Biberist angefordert werden (Telefon 065 32 48 27). Interessenten, welche die obigen Bedingungen erfüllen, können sich bis Montag, 12. Oktober 1992 bei der Bauverwaltung Biberist schriftlich anmelden, mit gleichzeitigem Nachweis der Teilnahmeberechtigung und Einzahlung einer Depotgebühr von 300 Franken an die Gemeindekasse PC 45-246).

Termine: Ausgabe der Wettbewerbsunterlagen und Besichtigung: 28. Oktober 1992, Abgabefrist für die Wettbewerbsprojekte: 22. März 1993, für die Modelle 8. April 1993.